# **Apple Iphone 3g 8gb Manual**

Thank you for reading **Apple Iphone 3g 8gb Manual**. As you may know, people have look numerous times for their favorite books like this Apple Iphone 3g 8gb Manual, but end up in harmful downloads. Rather than reading a good book with a cup of tea in the afternoon, instead they juggled with some infectious virus inside their laptop.

Apple Iphone 3g 8gb Manual is available in our digital library an online access to it is set as public so you can get it instantly.

Our digital library hosts in multiple locations, allowing you to get the most less latency time to download any of our books like this one.

Merely said, the Apple Iphone 3g 8gb Manual is universally compatible with any devices to read

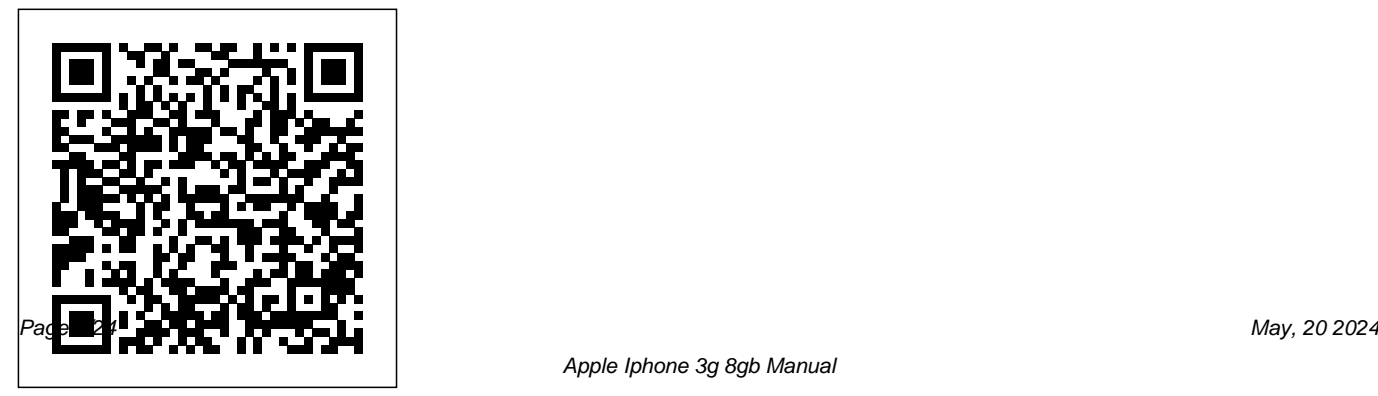

## **iPhone Hacks** Ilex Press

This concise iPhone 4 manual provides stepby-step instructions on how to do everything with your iPhone 4 FASTER. The iPhone 4 introduced many new features not seen in the iPhone 3G and 3GS, such as FaceTime video calling, multitasking, and even using your iPhone as a modem. This guide will show you these new features and how use them. You will also unlock hidden secrets on your iPhone, such as how to download FREE Games and eBooks, send email from your iPhone, surf the web, and read news for FREE.This iPhone guide includes:- Getting Started- What's New in iPhone 4- FaceTime-Multitasking- Button Layout- Navigating the Screens- Making Calls- Using the Speakerphone During a Voice Call- Staring a

Conference Call- Managing Your Contacts-Adding a New Contact- Adding a Favorite Contact (Speed Dial)- Text Messaging-Adding Texted Phone Numbers to Contacts-Copying, Cutting, and Pasting Text- Sending Picture and Video Messages- Using Safari Web Browser- Adding Bookmarks to the Home Screen- Printing a Web Page- Photos and Videos- Taking Pictures- Capturing Videos- Using the Email Application-Viewing All Mail in One Inbox- Changing Email Options- Managing Applications-Setting Up an iTunes Account- Sending an Application as a Gift- Using iTunes to Download Applications- Reading User Reviews- Deleting an Application- Reading an eBook on the iPhone- How to download thousands of free eBooks- Adjusting the

Settings- Turning On Voiceover- Turning Vibration On and Off- Setting Alert Sounds-Changing the Wallpaper- Setting a Passcode Lock- Changing Keyboard Settings- Changing passion? Why do most people return Photo Settings- Turning 3G On and Off-Turning Bluetooth On and Off- Turning Wi-Fi On and Off- Turning Airplane Mode On and Off- Tips and Tricks- Using the Voice Control Feature- Maximizing Battery Life-Taking a Screenshot- Scrolling to the Top of a Screen- Saving Images While Browsing the Internet- Deleting Recently Typed Characters- Resetting Your iPhone- Viewing the Full Horizontal Keyboard- Calling a Number on a Website- Troubleshooting- List of iPhone-friendly websites that save you time typing in long URL addresses

A Postphenomenological Inquiry of Cell

#### Phones Tektime

Why does the announcement of a new cellphone model ignite excitement and home when they forget their cellphones, while only few would return for their wallets? How did the cellphone technology become so dominant for many of us? This book offers an analysis of the historical evolution and of the meanings of this technology in the lives of billions of people. The book offers a unique point of view on the cellphone that merges genealogical analysis of its development since the 1990s and philosophical insights into a coherent analytical framework. With new concepts like "histories of the

future" and "memory prosthesis," the book aims to explain the excitement arising from new model announcements and the ever-growing dependency on the cellphone through the framing of these experiences in wide philosophical contexts. It is the first philosophical analysis of the important roles the cellphone plays in contemporary everydayness.

The iPhone App Design Manual Demystifies the Processes of Game Development Game Development for iOS with Unity3D takes you through the complete process of Unity iOS game development. A game developer for over 12 iOS-ready games to explore, adapt, and years, the author presents productionproven techniques and valuable tips and

tricks needed to plan, build, test, and launch games for the iPhone, iPod, and iPad. He walks you through all the necessary procedures, including how to publish your game to the App Store. Encompasses the Whole Range of iOS Game Development This practical book begins with advice on writing a game design document and getting Apple developer certification. It then covers the build processes of the Unity Remote application and explains how to use the Unity editor. After focusing on debugging and optimization, the author describes tips for designing and marketing a successful App Store page. The book also features two play. Source files for the game examples are available at www.crcpress.com. Guides You

in Creating a Functional iOS Game Accessible to indie game developers and small- to medium-sized studios, this handson guide gives you the tools and knowledge needed to start building and launching iOS games. It helps you create games using Unity3D and publish them to the App Store. unearths all the secrets of iPhone For Dummies Oxford University Press Annotation With the iOS 8.1 software and the new iPhone 6 and 6 Plus, Apple has taken its flagship products into new realms of power and beauty. The modern iPhone comes with everythingcamera, music player, Internet, flashlightexcept a printed

manual. Fortunately, David Pogue is back with this expanded edition of his witty, full-color guide: the worlds most popular iPhone book. The iPhone 6 and 6 Plus. This book the newest iPhones. Bigger screens, faster chips, astonishing cameras, WiFi calling, Apple Pay, crazy thin. The iOS 8.1 software. Older iPhone models gain predictive typing, iCloud Drive, Family Sharing, "Hey Siri," the Health app, and about 195 more new features. Its all here, in these pages.

The apps. That catalog of 1.3 million add-on programs makes the iPhones phone features almost secondary. Now youll know how to find, exploit, and troubleshoot those apps. The iPhone may be the worlds coolest computer, but its still a computer, with all of a computers complexities. iPhone: The Missing Manual is a funny, gorgeously illustrated guide to the tips, iPad Pro and other model problems in shortcuts, and workarounds that will turn you, too, into an iPhone master.

iPhone Open Application Development **McFarland** 

This book is a perfect guide for all of model of iPad Tablets such as iPad 2, iPad 6th generation, iPad 7th generation), iPad 4th generation, iPad Air, iPad Air 2, iPad Pro 12.9-inch, iPad Pro 9.7-inch, iPad Pro 10.5-inch, iPad Pro 11-inch, iPad Air 3rd generation, iPad mini and many more model to be made with exclusive features. This book is regularly updated, and it includes the basic setup wizard information and several other tips and tricks to maximize your iPad devices. In this book, you will find Step-by-step instructions including how to fix common simple and clear terms. The information presented in this book is targeted at kids, teens, adolescents, and adults who are probably a beginner or dummies, seniors, or experts with the use of iPad tablets in a more easy to understand steps. This 3rd

edition of "The Simplified Manual for Kids and Adult- by Dale Brave" book is suitable for kids, teens, adolescents, and adults. Who Was Steve Jobs? Lexington Books

Explains how to use the iPhone and learn all the options of its additional capabilities which include iCloud, Siri, FaceTime, the App Store, iTunes, and settings.

General Studies Manual Paper-1 2022 Fehintola Otegbeye With iOS 5, Apple added more than 200 new features to the iPad 2, but there's still no printed guide to using all its amazing capabilities. That's where this full-color Missing of your email accounts. Get social. Manual comes in. You'll learn how to stuff your iPad with media,

organize your personal life, wirelessly stream content to and from your tablet, stay connected to friends, and much more. The important stuff you need to know: Build your media library. Fill your iPad with music, movies, TV shows, eBooks, eMagazines, photos, and more. Go wireless. Sync content between your computer and iPad—no wires needed. Get online. Connect through WiFi or Wi-Fi + 3G, and surf the Web using the iPad's new tabbed browser. Consolidate email. Read and send messages from any Use built-in apps like iMessage, Twitter, and Ping to stay in touch.

Store stuff in iCloud. Stash your content online for free, and sync up all your devices automatically. Interact with your iPad. Learn new finger moves and undocumented tips, tricks, and shortcuts.

**iPad: The Missing Manual** "O'Reilly Media, Inc."

Apple iPhone is appreciated worldwide for Its Style, Ease of Use, and High Technology Brand. Do You Used to

of Apple - iPhone12 and iPhone PRO - in a you need complete information: a book Detailed Review of All Peculiarities and Features of These Models! Did you know that with iPhone12 you get everything at once - software consistency and forethought, superior performance and long-term support? It's possible that Apple isn't perfect at absolutely

"Think Different"? Explore New Flagships Android. To make this choice for yourself, everything. But none of the manufacturers offer the same customer service as this company and the same approach to customers. The Apple brand creates products that customers love. Its marketing has already become the standard for companies seeking global reach marketing built on simplicity. That is why, even for the followers of other brands, it will be interesting to know what determines Apple's success. Smartphone users argue about what is better ‑ iOS or iPhone 12, iPhone PRO, and iPhone PRO Max User Guide by Simply your Guide will take you through the benefits of Apple's operating system in the brand's latest flagship. In this simple and detailed guide, you will: Explore what is the Big Difference – a groundwork of the Apple

brand Know new features of innovative IoS14 - expanded functionality of the iPhone, new widgets, and other features Understand expediency of missing Home button – simplification and acceleration of control Master Apple Animoji – create own your iPhone do all you'd expect of a memoji and send cute emojis to everyone Get to know important tips and tricks - to enhance your enjoyment of using the new iPhone model And so much more valuable information and tips! Not everyone comprehend that Android is not a smartphone, but the platform that many modern smartphones use, and the iPhone is the very smartphone that uses the iOS platform. Both platforms are recognized by the audience, so let's try to gain insight into this issue. Why not explore these innovative products of famous brand with iPhone 12, iPhone PRO, and iPhone PRO Max User Guide: The Complete Step by

Step Manual to Master"? Scroll up, Click on Buy Now with 1-Click", and Grab a Copy Today!

Mac Life O'Reilly Media With iPhone Hacks, you can make mobile smartphone -- and more. Learn tips and techniques to unleash little-known features, find and create innovative applications for both the iPhone and iPod touch, and unshackle these devices to run everything from network utilities to video game emulators. This book will teach you how to: Import your entire movie collection, sync with multiple computers, and save YouTube videos Remotely access

your home network, audio, and video, and even control your desktop Develop native applications for the iPhone and iPod touch on Linux, Windows, or Mac Check email, receive MMS messages, use IRC, and record full-motion video Run any application in the iPhone's background, and mirror its display on a TV Make your iPhone emulate old-school video game platforms, and play classic console and arcade games Integrate your iPhone with your car stereo Build your own electronic bridges to connect keyboards, serial devices, and more has received a lot of reviews that to your iPhone without "jailbreaking" compliment it on keeping the trend iPhone Hacks explains how to set up of great features and providing an

your iPhone the way you want it, and helps you give it capabilities that will rival your desktop computer. This cunning little handbook is exactly what you need to make the most of your iPhone. The Handbook of Personal Area Networking Technologies and Protocols MobileReference The Apple iPhone 7 is the latest release from Apple in their smart phone line. This device was released to the pubic in September 2016 under the usual person the Apple CEO, Tim Cook. This device

easy to use device in the Apple smartphone line up. There are many new things that have been added and things that have been improved. These were done to ensure that all users were happy and it could benefit their lives. The phone comes with a large memory size and great services such as Apple Pay. The outer coating of the phone is also dust and water resistant which will help to preserve the device longer than before. It come with the latest operating system and fast movements so you will not be left behind in what you do. The display is enhanced to allow the user to see clearly and has great features to

allow you to read your information clearly and conveniently.

#### *Dimwit iphone 12 pro mastering* Springer

This guide is formulated to help you get started with using your iPhone in as little time as possible. You can start using the iPhone as soon as you start using this book rather than have to wait to finish the guide before starting. That is not even all, this guide was purposely written to serve as an iPhone guide in a non-formal and too techy language except where it cannot be avoided, even then, a lot of efforts has been put in to ensure the language used in this book is a little more casual than what you would expect from most other iPhone manuals. With this book

in your hands, you can save yourself time and tons of energy by sampling following the tips, tricks, and advice you'll find within. You will also gain immense knowledge in the step-bystep, easy-to-follow chapters used throughout this book. Only those who have this book can benefit from having such an amazing reference book that can deal with any potential challenges you might find face along the way.

From an iPhone Novice to Expert User! Acquiring an iPhone can be both a thrilling and intimidating experience! On the one hand, it's can feel like just being gifted using the iPhone as soon as you start a new toy you have always wanted, especially a great phone like the iPhone 12 Pro Max, on the other hand, language simple to understand. This guide is formulated to help you get started with using your iPhone in as little time as possible. You can start to finish the guide before starting. That is not even all, this guide was

being called one of the best phones on planet earth means it has to have lots of features, I mean you probably would have also found out for yourself that it does have lots and lots of features! Some of which you probably may never use. But for those features you intend to use or should use; you will need a great guide like this book that understands your needs and is ready to take you through the process in a using this book rather than have to wait purposely written to serve as an iPhone engineering combination of premium

guide in a non-formal and too techy language except where it cannot be avoided, even then, a lot of efforts has been put in to ensure the language used in this book is a little more casual than what you would expect from most other iPhone manuals. The iPhone 12 family uses the new iOS 14 which expectedly comes with many useful tools, including the ability to display Triple-lens 3D camera for better video and gaming and a lot more. The New physical design is also a slight departure from the iPhone 11 and comes prepared to handle 5G connectivity as well as integrate two forms of 5G. It is needless to say that the iPhone 12 Pro Max is a great

hardware, quality software, and great accessories all aimed at making your user experience with the iPhone a great one. They have successfully done that over the years. Some of the things you should expect in this book include: • Manage Apple ID and iCloud Settings on iPhone • Ways to use iCloud on iPhone 12 •Take a Screenshot or Screen Recording On iPhone 12Change iPhone 12 Sounds and Vibrations. • Home screen and open apps •Type and Edit Text on iPhone  $12 \cdot$  Add or change keyboards on iPhone 12 • Using Maps Application • Use and Customize Control Center on iPhone 12 • Allow Features Access from Device Lock Screen • How to use

app clips on iPhone •Choose iPhone 12 With multitasking and more than a 100 Settings for Travel • Set up Screen Time for a Family Member on iPhone 12 •Set Do Not Disturb on iPhone 12 •Turn on Do Not Disturb While Driving •Switching Between Apps on iPhone 12 • Switching Between Open Apps •Lots more within the pages of the book The iPhone is arguably the most powerful phone out there and can be used to take great photos and can do just about anything. Then, even though some people intuitively find it easy to use, for some others, especially for those who have never used it before or those who simply want to get more out of it, it PUBLISHER: TEKTIME *IPhone* "O'Reilly Media, Inc."

other new features, iPhone 4.0 is a real treat, cooked up with Apple  $^{\text{m}}$ s traditional secret sauce of simplicity, intelligence, and whimsy. iPhone UK: The Missing Manual gives you a guided tour of everything the new iPhone has to offer, with lots of tips, tricks, and surprises. Learn how to make calls and play songs by voice control, take great photos, keep track of your schedule, and much more with complete step-by-step instructions and crystal-clear explanations by iPhone master David Pogue. Whether you have a brand-new iPhone, or want to update an earlier model with the iPhone 4.0 software, this beautiful full-colour book is the best, most objective resource available.Use it as a phone -- learn the basics as well as time-saving tricks and tips for contact searching, texting, and

more Treat it as an iPod -- master the ins and outs of iTunes, and listen to music, upload and view photos, and fill the iPhone Steve Jobs, adopted in infancy by a family with TV shows and films Take the iPhone online -- make the most of your online experience to browse the Web, read and compose email, use social networks, or send photos and audio files Go beyond the iPhone -- learn how to use the App Store, and how to multitask between your apps, organize them in folders, and read ebooks in iBooksUnlock the full potential of your iPhone with the book that should have been in the box.

IPhone: The Missing Manual Arihant Publications India limited iPhone Survival Guide - Concise Stepby-Step User Guide for iPhone 3G, 3GS: How to Download FREE eBooks, eMail from iPhone, Make Photos and

#### Videos & MoreMobileReference CRC Press

in San Francisco, packed a lot of life into fifty-six short years. In this Who Was…? biography, children will learn how his obsession with computers and technology at an early age led him to co-found and run Apple, in addition to turning Pixar into a ground-breaking animation studio. A college dropout, Jobs took unconventional steps in his path to success and inspired the best and the brightest to come with him and "change the world." **iPad at Work** First Rank Publishing Great ideas and advice on using your iPad as a business tool! More and more iPad users discover every day that the versatile, portable iPad has countless business uses. From small

businesses to high-profile corporations, processing, spreadsheet creation,

companies are integrating iPads into their systems and workplaces at a phenomenal rate. Written by the acclaimed co-host of the Mac Power Users podcast, iPad at Work explores the best practices and software recommendations for incorporating the iPad into a work environment. It covers Power Users podcast This is the guide setting up the iPad and using it for enterprise level word processing, spreadsheet creation, presentations, task management, project management, Professional graphic design, communication, and much more. Offers recommendations for software, best practices, and ways to maximize productivity with the iPad in the workplace Discusses using the iPad for enterprise level word

presentations, task management, project management, graphic design, communication, and more Covers setup, synchronization, data backup, and communicating with work networks Written by renowned industry expert, David Sparks, co-host of the Mac you need to take full advantage of the iPad in a business setting. *IPhone Forensics* McGraw Hill

1. General Studies Paper – 1 is the best- selling book particularly designed for the civil services Preliminary examinations. 2. This book is divided into 6 major sections covering the complete syllabus as per

UPSC pattern 3. Special Section is provided for Current Affairs covering events, Summits and Conferences 4. simple and lucid language used for better understanding of concepts 5. 5 Crack Sets are given for practice 6. Practice Questions provides Topicwise Questions and Previous Years' Solved this book. Current events of national Papers With our all time best selling edition of "General Studies Manual Paper 1" is a guaranteed success package which has been designed to provide the complete coverage to all subjects as per prescribed pattern along with the updated and authentic content. The book provides the conventional Subjects like History, Geography, Polity and General Science that are thoroughly updated along with TOC Solved Paper 2021-2018, Indian

Chapterwise and Sectionwise questions. Contemporary Topics likes; Indian Economy, Environment & Ecology, Science & Technology and General Awareness have also been explained with latest facts and figures to ease the understanding about the concepts in and international interest have been listed in a separate section. Practice Sets are given at the end, keeping in view the trend of the questions coming in exams. Lastly, More than 5000 Most Important Points for Revision are provided in the attached booklet of the guide. It is a must have tool that proves to be one point solution for the preparf Civil Services Preliminary Examination.

History and Indian National Movement, India and World Geography, Indian Polity and Governance, Indian Economy, General Science & Science and Technology, General Knowledge & Computer Technology, Practice:

Crack Sets (1-5).

#### **Passive and Active Measurement** Tektime

The new iPhone 3G is here, and New York Times tech columnist David Pogue is on top of it with a thoroughly updated edition of iPhone: The Missing Manual. With its faster downloads, touch-screen iPod, and best-ever mobile Web browser, the new affordable iPhone is packed with possibilities. But without an objective

Topicewise Questions, Current Affairs, what it means to the iPhone; and guide like this one, you'll never unlock all it can do for you. In this new edition, there are new chapters on the App Store, with special troubleshooting and sycning issues with iTunes; Apple's new MobileMe service, and Microsoft Exchange ActiveSync compatibility. Each custom designed page in iPhone: The Missing Manual helps you accomplish specific tasks with complete step-by-step instructions for everything from scheduling to web browsing to watching videos. You'll learn how to: Use the iPhone as a phone -- get a guided tour of 3G's phone features and learn how much time you can save with things like Visual Voicemail, contact

searching, and more Figure out what 3G troubleshoot your iPhone. Instead of means and how it affects battery life, internet speed, and even phone call audio quality. Treat the iPhone as an iPod -- listen to music, upload and view *All-in-One iPhone Manual* photos, and fill the iPhone with TV shows and movies Take the iPhone online -- learn how to get online, use email, browse the Web, and use the GPS Go beyond the iPhone -- discover how to use iPhone with iTunes, sync it with your calendar, and learn about The App Store where you can pick from hundreds of iPhone-friendly programs Teeming with high-quality color graphics and filled with humor, tips, tricks, and surprises, iPhone: The Missing Manual quickly teaches you how to set up, accessorize, and

fumbling around, take advantage of this device with the manual that should have been in the box. It's your call. Cambridge University Press If you thought iPhone 12 or any other previous iPhone to have come from Apple is the bomb, wait till you start using your iPhone 13 Pro. On this phone, Apple took it to a new level that will be difficult for competitors to catch up with any time soon. Anyone on the Apple Ecosystem should consider him or herself fortunate to be alive to witness the advanced technology behind the hood that makes life

when using the iPhone 13. With more and more people using video technology for their everyday use, Apple has included a whole new lot of video-related features that can help you use your iPhone for cinematography purposes. The iPhone camera has so many hidden features and tricks that you probably don't know about and only time soon. Anyone on the Apple a book like this can help to expose those hidden features for you. If you herself fortunate to be alive to have an iPhone 11 Pro and want to be able to take stunning photos with behind the hood that makes life it, then this book is for you. Now that you have got the iPhone 13 Pro Max, you are probably wondering what next? How do you make the

most of this flagship phone and learn to use some of the hidden features of the phone? If you thought iPhone 12 or any other previous iPhone to have come from Apple is the bomb, wait till you start using your iPhone 13 Pro. On this phone, Apple took it to a new level that will be difficult for competitors to catch up with any Ecosystem should consider him or witness the advanced technology when using the iPhone 13. With more and more people using video technology for their everyday use, Apple has included a whole new lot

of video-related features that can help you use your iPhone for cinematography purposes. The iPhone camera has so many hidden features and tricks that you probably don't know about and only devices tend to be basic on a book like this can help to expose those hidden features for you. If you required to get the best from such have an iPhone 11 Pro and want to be able to take stunning photos with written to help you get the most out it, then this book is for you. This time with the launch of the iPhone 13, they have included camera upgrades like Portrait mode video, updated filter systems, ProRes, and so much more, but will require that you master the camera setting for you to be able to use it to capture

great shots, which is why you should be ordering this book right away because it is going to tell you how to do just that. Very often the manuals and user guides that accompany providing the best tricks and tips devices which is why this book was of your iPhone 13 Pro Camera app. In this book, you will learn: • How to use the iPhone 13 Pro exclusive feature called ProRes • The meaning of Cinematic mode and how they improve your iPhone videography •Why manual camera settings can improve your picture

quality • How to access some hiddennot likely to stay for long as it will camera functions that you probably did not expect a phone camera to have • The different functions of the three lenses and how you should a real gem of a book. Translator: use them • Why you should not use the digital zoom and use the optical zoom instead to get the best from your photos This book shows many more functions than you would expect to find on a phone and helps you better utilize your iPhone 13 Pro Max when next you go on a trip, entrepreneurs and companies visit the airport, go on vacation, capture important moments, and document the different stages of your child's life. This book is so valuable that this present price is

be reviewed soon, only those who make an early decision to buy now will benefit from this bargain as it is Linsy B. PUBLISHER: TEKTIME iPhone UK: The Missing Manual Self Help Pub The creation of apps for Apple?s iPhone is now a huge, and global business, with hundreds of thousands of developers, attracted by the potential rewards. But games, functional apps and promotional apps alike depend on attractive, intuitive design for their appeal, and most fail to find a

significant audience. With this book, you?ll be able to turn your great app presenting and discussing innovative idea into a functioning design that is ready for coding, or apply graphic design skills to this exciting and lucrative marketplace. You will have a clearly visualised concept and a focused sales plan ? and your app will stand out in an App Store that is worth well over a billion pounds every year.

### **How To Become IPhone 3G Guru**

"O'Reilly Media, Inc."

The 2010 edition of the Passive and Active Measurement Conference was the 11th of a series of successful events. Since 2000, the Passive and Active M- surement (PAM)

conference has provided a forum for and early work in the area of Internet measurements. PAM has a tradition of being a workshop-like conference with lively discussion and active participation from all attendees. This event focuses on research and practical applications of network measurement and analysis techniques. This year's c- ference was held at ETH Zurich, Switzerland. PAM 2010 attracted 79 submissions. Each paper was carefully reviewed by at leastthree membersoftheTechnicalProgramCommi ttee.Thereviewingprocess ledtotheacce ptanceof23papers.Thepaperswerearran gedinninesessionsc- ering the following areas: routing, transport protocols,

mobile devices, topology, measurement infrastructure, characterizing network usage, analysis techniques, tra?c analysis, and the Web. We are very grateful to Endace Ltd. (New Zealand), Cisco Systems Inc. (USA), armasuisse (Switzerland) and the COST Action TMA whose sponsoring allowedustoke epregistrationcostslowandto o?erseveraltravelgrantsto PhD students. We are also grateful to ETH Zurich for sponsoring PAM as a host.